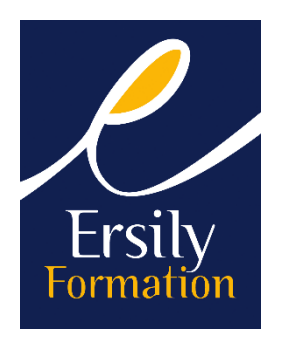

# **ACCESS PROGRAMMATION VBA**

## **PUBLIC**

Personne confirmée.

## **OBJECTIFS OPÉRATIONNELS**

- Créer une base de données
- Apprendre à programmer en VBA.

## **PRÉ REQUIS**

Connaissance élémentaire en programmation.

# **MOYENS PÉDAGOGIQUES ET D'ENCADREMENT**

Le formateur accompagne le ou les participants dans les étapes clés de la prise en main des fonctionnalités du logiciel.

Les formateurs ERSILY sont sélectionnés en fonction de leur connaissance approfondie et pratique du métier et de l'environnement spécifique du ou des participants. Leur nom et compétences sont communiqués aux stagiaires avant le début de la formation. Le programme est adapté et défini par le client et le formateur préalablement. Moyens pédagogiques : salle de formation équipée de vidéo projecteur, caméra et ordinateur plus paper board.

## **DURÉE ET LIEU**

Sur site ou en organisme de formation Durée : 2 jours à 3 journées soit de 14 heures à 21 heures selon bilan pédagogique préalable Les dates sont à définir avec l'entreprise.

## **PROGRAMME**

#### **Créer une base de données :**

- Création des tables, définition des champs,
- Définition d'une clé primaire, d'index,
- Définition des relations,
- Création des jointures,
- Notion d'intégrité référentielle,
- L'Intégrité référentielle.

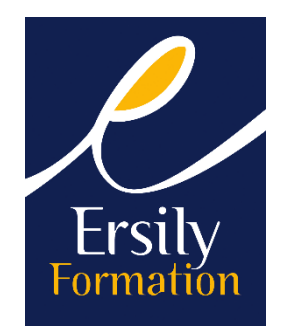

#### **Introduction à la programmation :**

- Interface utilisateur : la fenêtre Module,
- Définition d'options : L'onglet Module,
- Mise en place de procédures et de fonctions,
- Déplacement dans le code,
- Variables,
- Création de requêtes SQL,
- Commandes avec l'instruction Docmd,
- Syntaxe de VBA.

#### **Créer des requêtes :**

- Rappel sur les principes de base,
- Requêtes multi-tables.

#### **Définir des formulaires :**

- Formulaires multi-tables,
- Les expressions dans les formulaires,
- Les sous-formulaires : création et intégration dans un formulaire,
- Sous totaux dans un formulaire,
- Les listes déroulantes modifiables pour saisir ou rechercher,
- Créer un outil de recherche,
- Gérer l'ajout de nouveaux items dans une liste déroulante.

## **Créer des états :**

- Modifier les propriétés des objets dans les états,
- Formater un état dynamiquement,
- Créer un planning,
- Créer des états sur une colonne,
- Tri et regroupement.

#### **Les jeux de données**

- Les modes d'accès aux données (DAO ADO),
- Créer, modifier et supprimer les objets d'une base,
- Optimiser les requêtes d'actions et de sélection,
- Définition des objets et des collections,
- Propriétés et méthodes,
- Modèle d'objets Microsoft Access,
- Utilisation de tables, de champs et d'index,
- Collection properties et objet property.

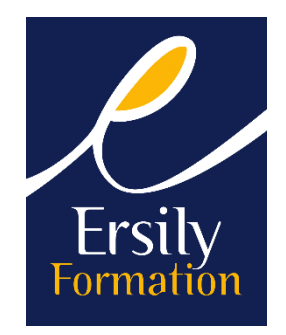

#### **Utilisation de jeux d'enregistrements :**

- Introduction aux objets Recordset,
- Création de jeux d'enregistrements,
- Manipulation de jeux d'enregistrements.

## **Intégration d'applications Microsoft office :**

- Référence à un objet à l'aide d'une bibliothèque d'objets,
- Objets liés et incorporés,
- Automation OLE.